## (657222) Commissioning Notes & Wiring Diagram

- 1. Wire AirTouch, gateway, YCJ-A002 (supplied by Haier) and AC indoor as per diagram. Make sure all wires are connected properly.
- 2. Set the dipswitch settings on the YCJ-A002 and the gateway as shown on the drawing as required.
- 3. In default, AC will use its own return air sensor as control sensor. Installers can set the AC control thermistor to an AirTouch 5 sensor by going to Settings>Installer>AC Setup on the AirTouch console.

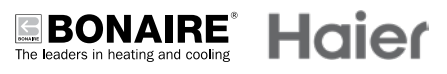

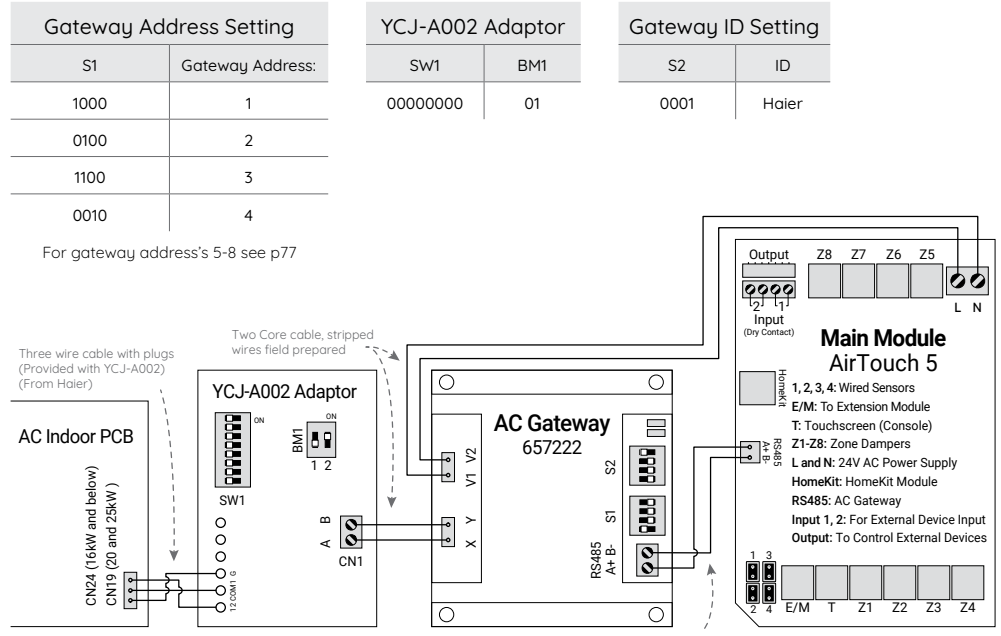

657211 (RS485 Cable) from Polyaire (Provided with Gateway)